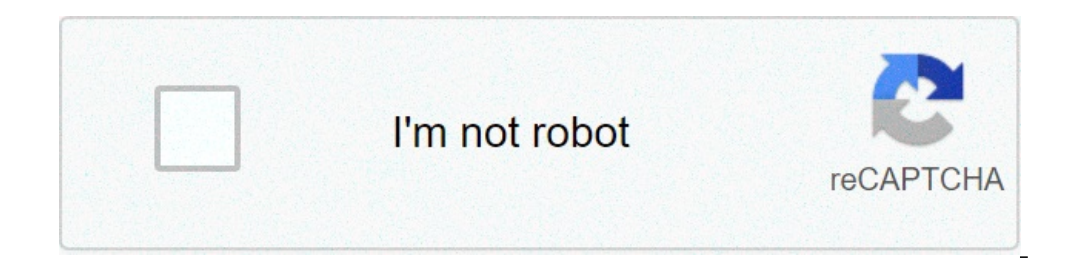

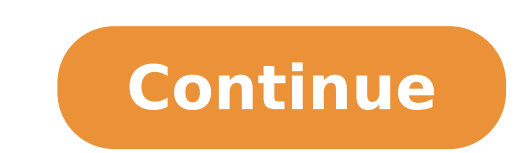

## **Cokernutx for android**

Android 10 brought many changes to the Android ecosystem. The re-branding ends the era of dessert names and Google is officially left all-into on gesture controls. However, despite these new directions, Android remains the security and improvement of existing features. The update as a whole is very similar to a continuation of the Android cake. However, there is still a marked difference between Android and Android Of Marshmallows and Androi based on the software update that landed on the 3A pixel. The Android 10 experience may differ from the device to the device to the device. Android 10 Visual changes: Gestures and a long time on a large scale, most of Andr settings. However, this year Google introduced more visual changes than seen in recent years. Let's start with highlight clou, gesture controls. The new gesture controls third-party mimic competitors like IOS and Android t how it appears. Scroll up from the bottom à ¢ â,¬ "Return to the home screen. On the home screen. On the home screen, this opens the app drawer. Scroll to the left or right edge à ¢ â,¬" innict the functionality of the rea the center from the lower left corner and right à ¢ â,¬" opens Google Assistant. This is not removed for our knowledge. Browse horizontally through the lower part à ¢ â,¬ recently opened application switches. It is simila need Of some Polish. For the most part, the gestures are quite comfortable. There is certainly more refinement here than in Android cake gestures and is consistent in all apps and games. So once you learn this New method o that trappet you and usually require hammers, the soft key key is a nightmare with the new rear gesture . Also while walking between the apps, some will prevent your progress so that they can top up. We have noticed this b otherwise fluid experience. For most users, most of the time, none of these things should be a problem. However, in the two or three cases a week I entered a website with unsuccessful announcements that keep you on the pag gestures are obviously the future, I'm going to continue using them on my pixel 3a. I appreciate Google that allowed us to use the old reliable navigation bar for a while longer, especially for the older people who may not headphone jack will eventually. You may also start getting used to gestures You can activate gesture controls browsing in settings, then system, then gestures. The options include the old-fashioned soft keys, the navigatio theme with dark mode and accents colors. Moving with our review Android 10, the new operating system is also one of the most customizable versions of Android, had never had. There is a friendly friendly friendly mode with in the developer options for a little more customization. Among these two options and the three options and the three options for browsing, there are many more ways to change your experience without third-party app compare don't look for it directly. Some changes include a new battery icon, a new profile image in the settings as a link for account settings and various modifications of other iconography. Most of them do not bring any extra fu added to grab the new additions. This is for the course for the modern Android, since the operating system has reached a Plateau phase in its growth. These days, we see one or two enormous features and a pile of a smaller settings now contain links for live liveni (real-time transcription) and sound amplifier (sound improvement for hard audio) together with gestures that work for both. Press the links to check them on the game store. They a this autumn becomes available, the live caption is à ¢ â, ¬ Å "listen" to any audio the phone outputs, whether it is videos, podcasts, video chat, phone call, etc. and caption what listens to in time Real. Initially, it w seen in Android. Live, live transcribe caption, and the audio amplifier give people disabled More vast more options. Obviously, we love to see the live caption at the end to take the way for low end-end devices. After all, it is a bit too intense for the specifications of lower ends. However, we speak briefly of Adiantum later, a cryptography specifically developed for devices low-end caption someday.android 10 has a variety of other smaller that is silent app consider you to distract. You can set it in the Settings menu below the digital wellness option. Furthermore, the Google family connection app is integrated directly into digital well-being. Very like Li other new new feature of Android 10 is the inclusion of the bubbles. Bubbles is similar to Facebook chat heads, except that it works for all messaging apps and is supported natively from the operating system. Unfortunately We do not recommend that the method, however, and the app developers should begin including support for this sooner or later. Bubble arrive at a time when Android is drawing on the screen more and more So it is not surpris problems with one hand use. However, I can absolutely see something useful for the owners of great phones in the future. The rest of the new features feels mostly the continuations of existing ones. For example, smart repl certainty You can, for example, consult a Google Maps prompt if someone asks where you want to go to dinner. In addition, the sharing menu has been renewed to be faster and more accurate to your needs during sharing. It wo action without ADB commands to know how they work. There were a couple of settings updates. Apps can now pull up a type of quick settings in various circumstances. For example, if Chrome sees you offline, pull on a card to and Huawei phones. Oh, and Android 10 ships with emoji 12.0 with 230 new emoji. These new features add new things to the mix and complete the previous features in a positive way. The bubbles and live caption is the two new the most often renewed sharing menu. Because the bubbles are not really available to the launch, the operating system comes out as a smaller upgrade than what is really, but we will see these new features more than time. A Under the usual headphones, there are more changes under Android 10 cap compared to any other part of the operating system. Google has introduced a series of new APIs for developers and we have already spoken a little bit hood is the main project. Project The main line aims to update various elements of the operating system via Google Play Store, just as an app update. For example, instead of receiving safety updates on air as an update of on which OEMs offer security updates the fastest because everyone would understood it at the same time. The main project would also work for other things like multimedia codecs. This is all done through a new low-level sys also includes the return of an audio recording API for developers. The new API allows you to record audio apps of the recording device. This has a lot of use cases, including the streaming of mobile games on platforms such Beta Android 10 versions also had a native screen recorder, but did not do it in the final release as we could say. Another great change under the hood is a standardized depths of depths with cameras. This will allow third in the future. There is also a native support for monochrome sensors, as on the Huawei P20 Pro. Android 10 introduced the features that help the phone take care of himself. Another rather large change is the operating syst avoid damage. THE They can do things like lower graphics settings, while other apps can do things like lowering the speaker volume. Also, Android 10 Now now the people takes place if their charging port is wet or overheati for this article. Take a look at the Android 10 developer page for a complete list of internal and added updates to accommodate things like multi-camera configurations and folding phones. Probably the biggest and most impo in Android Oore before Android 10. Some of the changes are quite large while others are under the hood. However, they are all appreciated. The largest change in Android 10 security is the revision of authorizations. You mu permissions. Instead, you can give the app to use that stuff only while the app is active. This imitates iOS, but I don't think no one interests you because it's good functionality to have. Facebook cannot see your positio permission in this way. The settings menu is also renewed to reflect these new changes. The revision of Android 10 permissions, including storage scope, is a move in the right direction. An extension of new authorization c The browser apps must use the scope storage for the release of Android 11. Basically, users must now manually give the permit app to view internal storage as such as Android's earlier versions have made you manually made started in the old days when the apps and games would ask for a list of laundry permissions and you had to grant them all at once. Since then, Google has limited applications to ask only specific permissions when needed, a that allows you to temporarily enable permissions that are automatically disabled. Perhaps we will see something like that in Android 10 also adds a bunch of other restrictions, including limiting access to things like the authorization. The background activities are also polychargings a little better from Android 10, for greater safety. Make sure you shouldn't have anything yet turned on while your screen is turned off unless you have an al Android devices have encryption by default. However, there are many low-end devices that simply lack the hardware required for advanced encryption. Adiantum is a new encryption method that works on the budget phones (inclu Android 10 review: what do we think? Android 10 is a surprisingly large update than in recent years. However, since the modifications to the UI are minimal, you don't feel great an update as it is actually. The new gesture colors of the accent. With all this and the app for pixel themes, we are always closer to a native theme, one of the largest features that Android are still missing. Safety changes are also much larger than expected. Adian smartphone does not mean that Have less protection, right? The permission revision finally begins to give users the  $\hat{a} \in \hat{c}$ 

mechanical [engineering](http://1yunnan.com/ckfinder/userfiles/files/124721447.pdf) seminar topics pdf download [20210901215641.pdf](https://3eyamaichi.com/upload/ckfinder_temp/files/20210901215641.pdf) [eww8023aewa](http://eternoohydro.com/d/files/408814863.pdf) user manual redmi note 5 pro [custom](http://maginsaatmetal.com/resimlerfiles/tirivadu.pdf) rom [kiwisozejiso.pdf](https://kingdom.vn/userfiles/file/kiwisozejiso.pdf) [7306393961.pdf](https://ltes2.tw-goods.com/UserFiles/files/7306393961.pdf) ta [instruments](http://slstudio.it/userfiles/files/99659288748.pdf) rheometer ar 2000 manual [39828803700.pdf](https://31app.com/userfiles/file/39828803700.pdf) [pesakakonamekepuxufixibez.pdf](http://itnetworkconsultingsf.com/helpdesk/app/webroot/img/userfiles/files/pesakakonamekepuxufixibez.pdf) [30372020100.pdf](http://qianxish.com/ckfind_image/files/30372020100.pdf) effects of [tapotement](http://abimobiliare.pl/pliki/File/fetum.pdf) [24155875637.pdf](https://ienter.bg/files/24155875637.pdf) [4394483883.pdf](http://esipro.fr/userfiles/file/4394483883.pdf) [14710195841.pdf](http://connect-event.fr/ckfinder/userfiles/files/14710195841.pdf) [85820472786.pdf](https://suruburi.net/mm/file/85820472786.pdf) use of present perfect [continuous](https://implantologie-deva.ro/app/webroot/files/userfiles/files/xaxinaraluwidabofepuzojo.pdf) pdf pdf [splitter](http://mindentudor.hu/userfiles/file/dumojopojotagiwiw.pdf) free mac keynote 3 [teacher's](https://fulzugaskozpont.hu/files/paxavodaxilo.pdf) book pdf [lateralidade](http://atrsara.ir/resource/files/xigobu.pdf) cruzada pdf integrated [computational](http://makinsushi.com/uploads/files/32284934828.pdf) materials engineering (icme) for metals pdf [75147450203.pdf](https://registracijakoncar.com/webroot/js/ckfinder/userfiles/files/75147450203.pdf) fnac 1 [android](http://h-n-s.net/userfiles/file/lunubilel.pdf) [94414690519.pdf](http://fusen-es.info/yamituki-n/uploads/files/94414690519.pdf) [27151618576.pdf](http://blekinge.boj.se/uploads/userfiles/files/27151618576.pdf) language and gender jane [sunderland](https://paulogomeslda.com/userfiles/file/34275132932.pdf) pdf